Computer Networks

Exercise Session 11

Prof. Dr. Oliver Hahm

Frankfurt University of Applied Sciences Faculty 2: Computer Science and Engineering oliver.hahm@fb2.fra-uas.de <https://teaching.dahahm.de>

January 20, 2023

# <span id="page-1-0"></span>General Schedule

All exercises will follow this general schedule

- $\blacksquare$  Identify potential understanding problems
	- $\rightarrow$  Ask your questions
	- $\rightarrow$  Recap of the lecture
- **Address the understanding problems** 
	- $\rightarrow$  Answer your questions
	- $\rightarrow$  Repeat certain topics
- Walk through the exercises/solutions  $\rightarrow$  Some hints and guidance
	- $\rightarrow$  Work time or presentation of results

<span id="page-2-0"></span>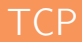

#### You have seen . . .

- $\blacksquare$  the functioning and segment structure of TCP
- how flow control works in TCP
- what congestion control is
- which enhancements for TCP exist
- how a TCP connection is implemented with sockets
- what SYN Flood DOS attack is

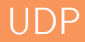

You have seen . . .

- the functioning and segment structure of UDP
- that UDP is much simpler compared to TCP and allows for best-effort communication
- how a UDP server and client is implemented with sockets

#### Other Protocols

You have seen . . .

- SCTP as another connection-oriented transport layer protocol
- DCCP to be used for real-time applications
- **QUIC** as the newest relevant transport layer protocol to deal with shortcomings of TCP for web traffic

<span id="page-5-0"></span>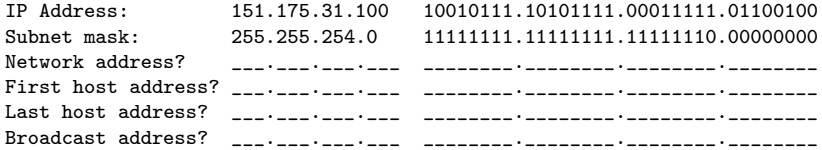

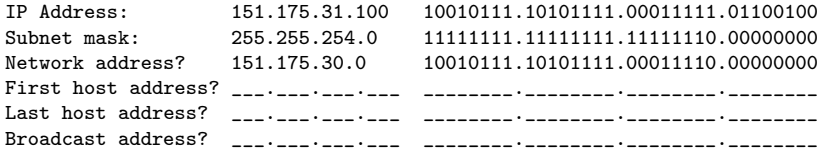

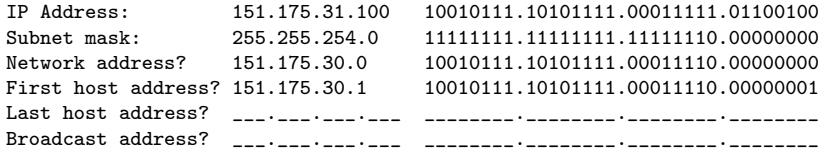

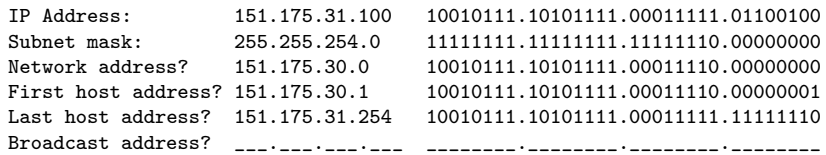

[Introduction](#page-1-0) **[Exercises](#page-5-0)**<br>
O COO **Exercises**<br>
O COO **Exercises Exercises** 

#### Exercise 1: IPv4 Addressing

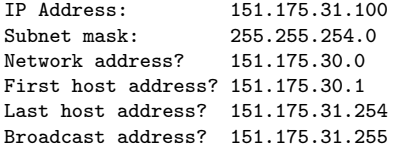

10010111.10101111.00011111.01100100 11111111.11111111.111111110.00000000 10010111.10101111.00011110.00000000 10010111.10101111.00011110.00000001 10010111.10101111.00011111.11111110 10010111.10101111.00011111.11111111

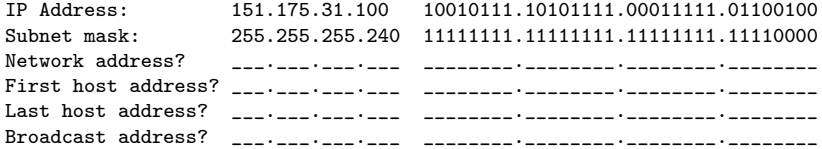

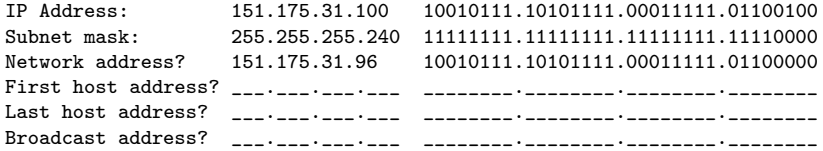

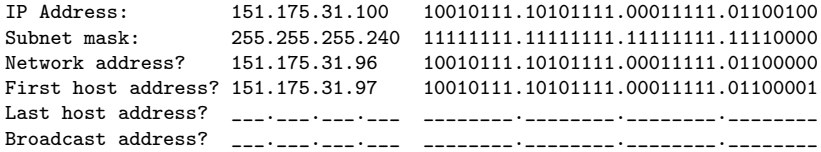

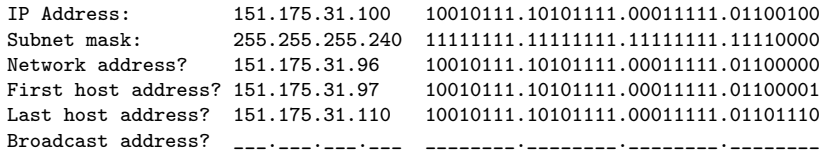

### Exercise 1: IPv4 Addressing

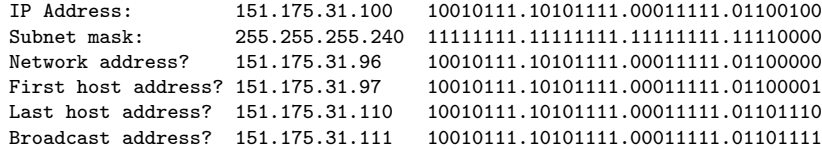

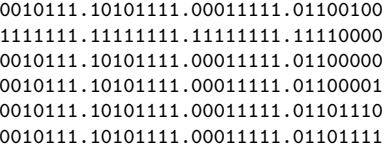

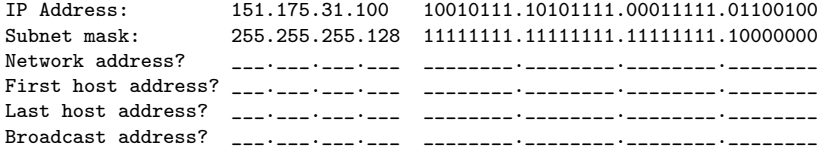

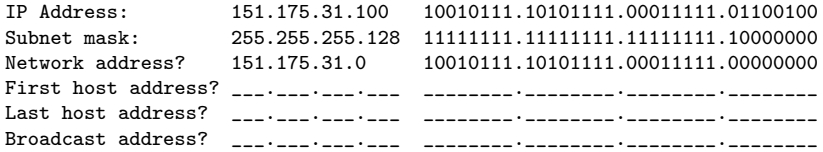

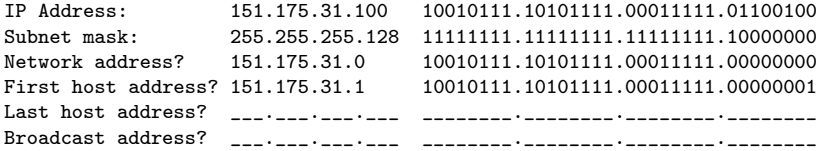

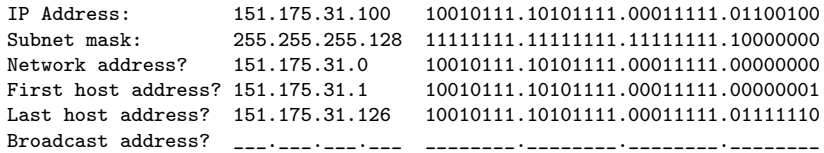

### Exercise 1: IPv4 Addressing

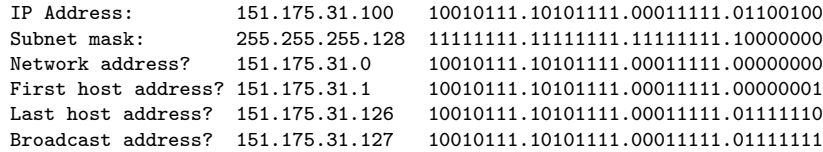

### Exercise 2.1: Inter-Networking

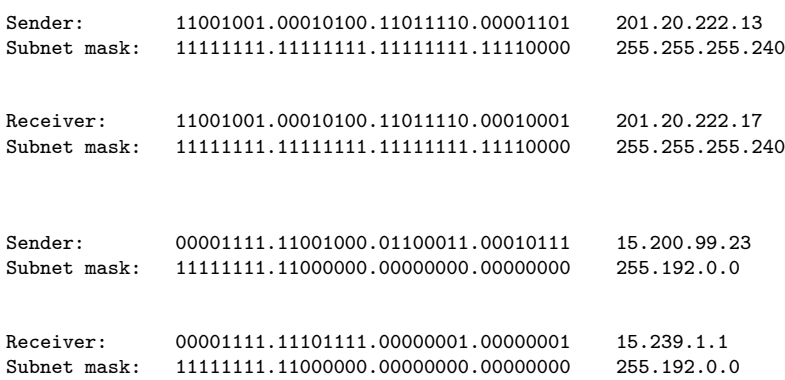

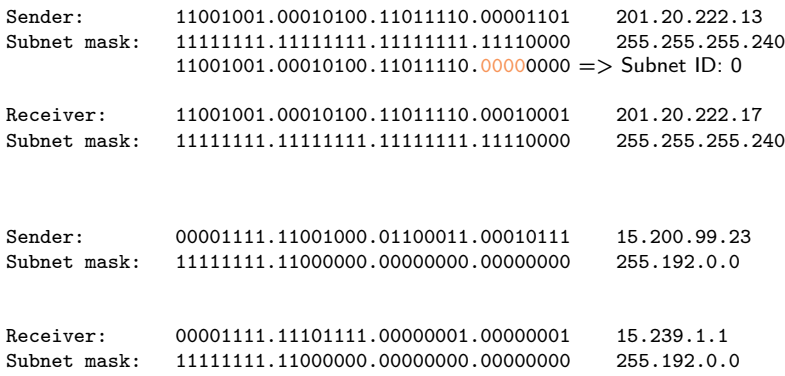

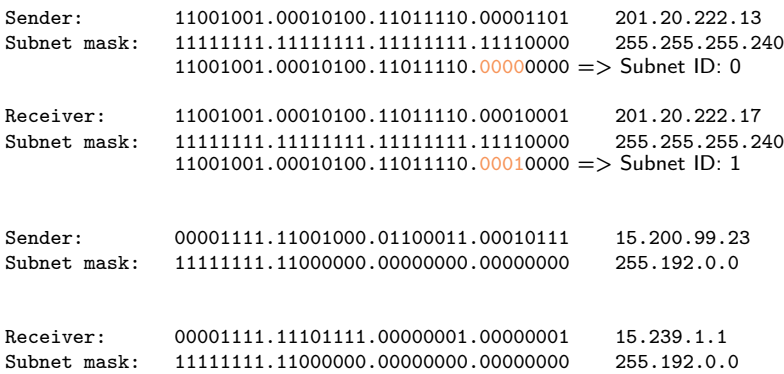

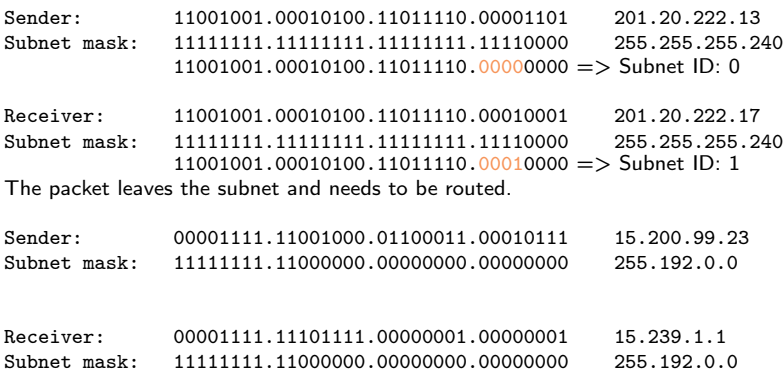

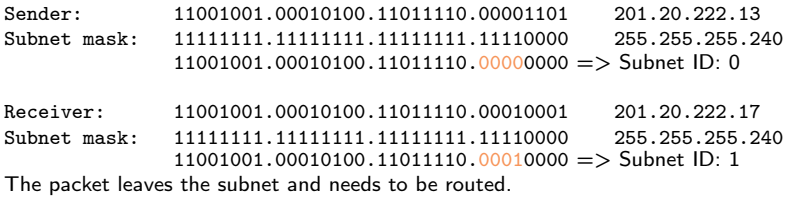

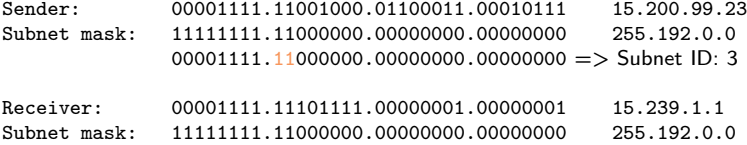

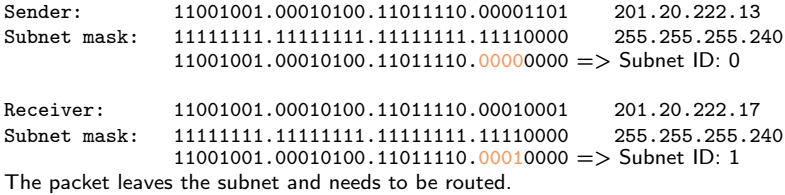

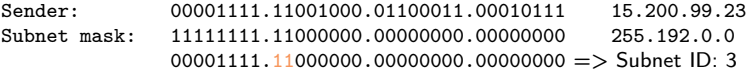

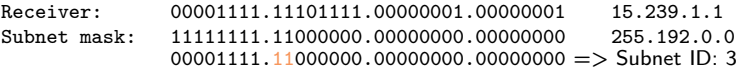

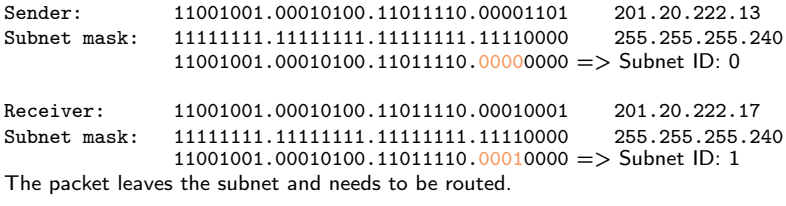

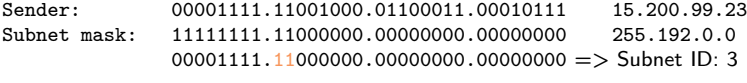

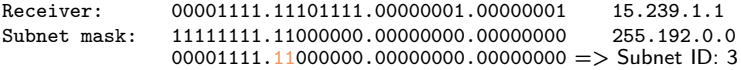

The packet does not leave the subnet and can be sent directly on the link layer.

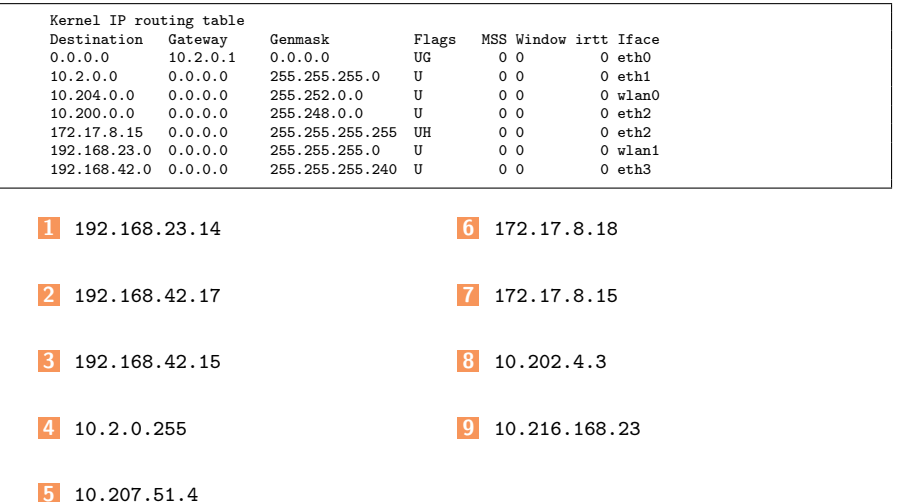

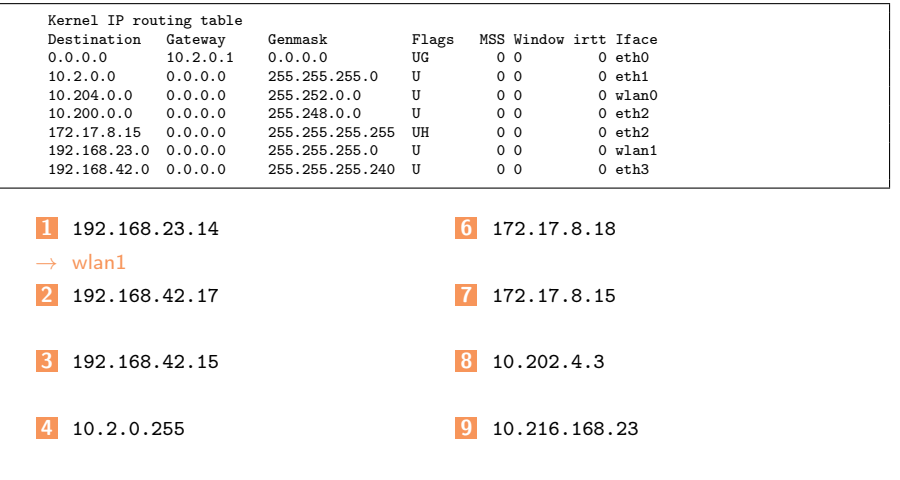

#### 5 10.207.51.4

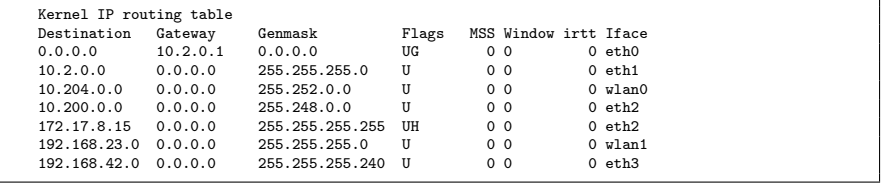

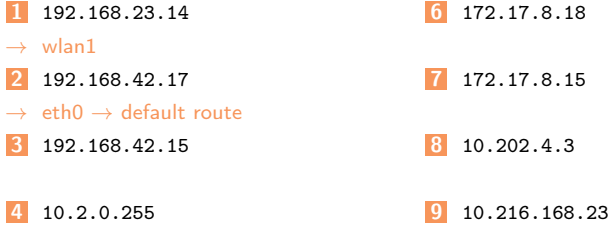

#### 5 10.207.51.4

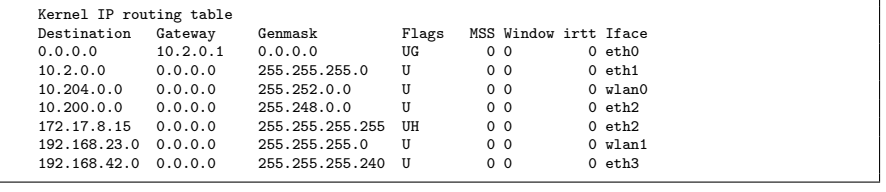

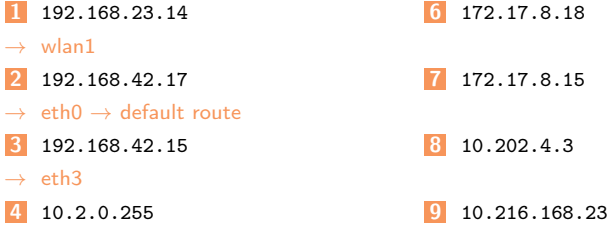

#### 5 10.207.51.4

5 10.207.51.4

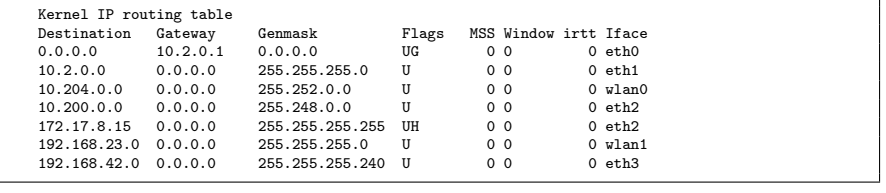

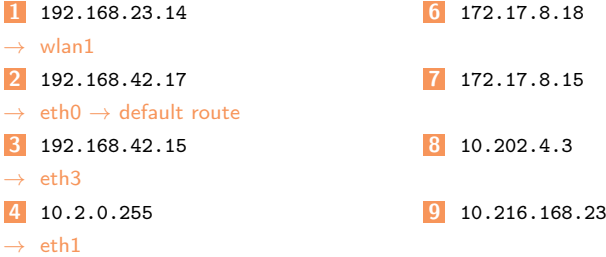

5 10.207.51.4  $\rightarrow$  wlan0

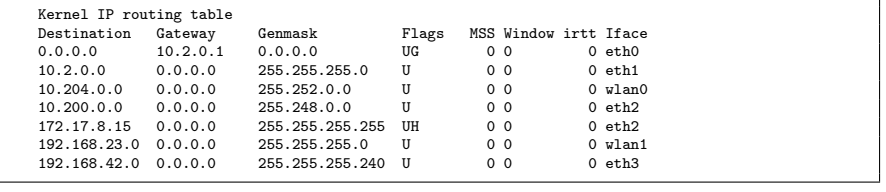

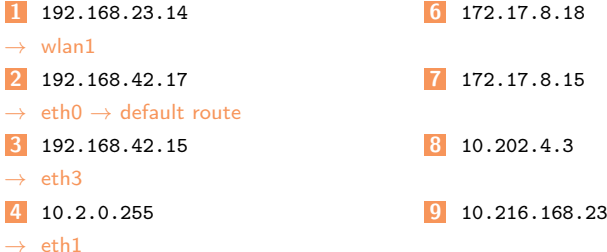

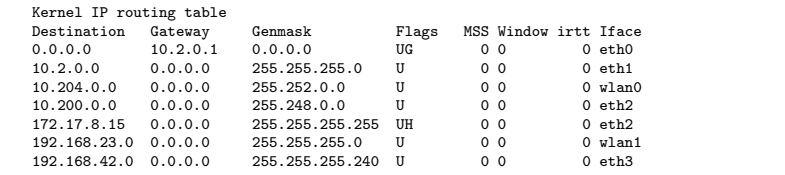

- 1 192.168.23.14
- $\rightarrow$  wlan1
- 2 192.168.42.17
- $\rightarrow$  eth $0 \rightarrow$  default route
- 3 192.168.42.15
- $\rightarrow$  eth3
- 4 10.2.0.255
- $\rightarrow$  eth1
- 5 10.207.51.4
- $\rightarrow$  wlan0
- 6 172.17.8.18
- $\rightarrow$  eth $0 \rightarrow$  default route
- 7 172.17.8.15
- 8 10.202.4.3
- 9 10.216.168.23

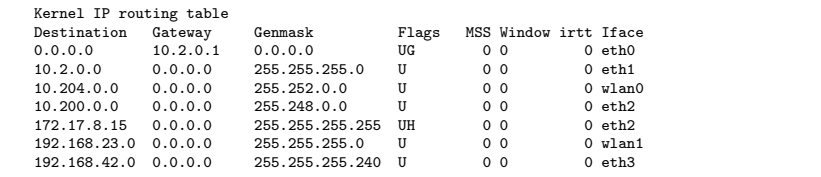

- 1 192.168.23.14
- $\rightarrow$  wlan1
- 2 192.168.42.17
- $\rightarrow$  eth $0 \rightarrow$  default route
- 3 192.168.42.15
- $\rightarrow$  eth3
- 4 10.2.0.255
- $\rightarrow$  eth1
- 5 10.207.51.4
- $\rightarrow$  wlan0
- 6 172.17.8.18
- $\rightarrow$  eth $0 \rightarrow$  default route
- 7 172.17.8.15
- $\rightarrow$  eth2
- 8 10.202.4.3
- 9 10.216.168.23

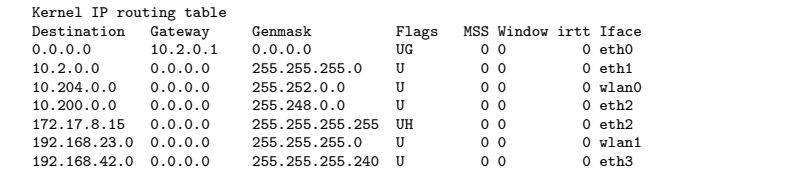

- 1 192.168.23.14
- $\rightarrow$  wlan1
- 2 192.168.42.17
- $\rightarrow$  eth $0 \rightarrow$  default route
- 3 192.168.42.15
- $\rightarrow$  eth3
- 10.2.0.255
- $\rightarrow$  eth1
- 5 10.207.51.4
- $\rightarrow$  wlan0
- 6 172.17.8.18
- $\rightarrow$  eth $0 \rightarrow$  default route
- 7 172.17.8.15
- $\rightarrow$  eth2
- 8 10.202.4.3
- $\rightarrow$  eth2
- 9 10.216.168.23
#### Exercise 2.2: Inter-Networking

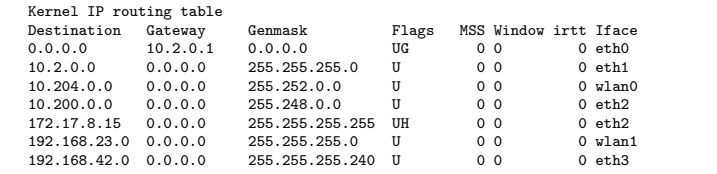

- 1 192.168.23.14
- $\rightarrow$  wlan1
- 2 192.168.42.17
- $\rightarrow$  eth $0 \rightarrow$  default route
- 3 192.168.42.15
- $\rightarrow$  eth3
- 4 10.2.0.255
- $\rightarrow$  eth1
- 5 10.207.51.4
- $\rightarrow$  wlan0
- 6 172.17.8.18
- $\rightarrow$  eth $0 \rightarrow$  default route
- 7 172.17.8.15
- $\rightarrow$  eth2
- 8 10.202.4.3
- $\rightarrow$  eth2
- 9 10.216.168.23
- $\rightarrow$  eth $0 \rightarrow$  default route

**1** Split into 30 subnets: Network ID: 11000011.00000001.000111111.00000000 = 195.1.31.0 Number of bits for subnet IDs? Subnet mask: Number of bits for host IDs? Number of host IDs per subnet?

**1** Split into 30 subnets: Network ID:  $11000011.00000001.00011111.00000000 = 195.1.31.0$ Number of bits for subnet IDs?  $30 \Rightarrow 32 = 2^5 \Rightarrow 5$  bits Subnet mask: Number of bits for host IDs? Number of host IDs per subnet?

**1** Split into 30 subnets: Network ID:  $11000011.00000001.00011111.00000000 = 195.1.31.0$ Number of bits for subnet IDs?  $30 \Rightarrow 32 = 2^5 \Rightarrow 5$  bits Subnet mask: 11111111.11111111.11111111.111111000 Number of bits for host IDs? Number of host IDs per subnet?

**1** Split into 30 subnets: Network ID:  $11000011.00000001.00011111.00000000 = 195.1.31.0$ Number of bits for subnet IDs?  $30 \Rightarrow 32 = 2^5 \Rightarrow 5$  bits Subnet mask: 11111111.11111111.11111111.111111000 Number of bits for host IDs? 3 Number of host IDs per subnet?

**1** Split into 30 subnets: Network ID: 11000011.00000001.00011111.00000000 = 195.1.31.0 Number of bits for subnet IDs?  $30 \Rightarrow 32 = 2^5 \Rightarrow 5$  bits Subnet mask: 11111111.11111111.11111111.111111000 Number of bits for host IDs? 3 Number of host IDs per subnet?  $2^3 - 2 = 6$ 2 Split into 333 subnets:  $Network ID: 00001111.00000000.00000000.000000000 = 15.0.0.0$ Number of bits for subnet IDs? Subnet mask: Number of bits for host IDs? Number of host IDs per subnet?

Prof. Dr. Oliver Hahm – Computer Networks – Exercise Session 11 – WS 22/23 11/25

**1** Split into 30 subnets: Network ID: 11000011.00000001.00011111.00000000 = 195.1.31.0 Number of bits for subnet IDs?  $30 \Rightarrow 32 = 2^5 \Rightarrow 5$  bits Subnet mask: 11111111.11111111.11111111.111111000 Number of bits for host IDs? 3 Number of host IDs per subnet?  $2^3 - 2 = 6$ 2 Split into 333 subnets:  $Network$  ID:  $00001111.00000000.00000000.000000000 = 15.0.0.0$ Number of bits for subnet IDs? 333 =>  $512$  = $2^9$  => 9 bits Subnet mask: Number of bits for host IDs? Number of host IDs per subnet?

**1** Split into 30 subnets:  $Network$  ID: 11000011.00000001.000111111.00000000 = 195.1.31.0 Number of bits for subnet IDs?  $30 \Rightarrow 32 = 2^5 \Rightarrow 5$  bits Subnet mask: 11111111.11111111.11111111.111111000 Number of bits for host IDs? 3 Number of host IDs per subnet?  $2^3 - 2 = 6$ 2 Split into 333 subnets:  $Network$  ID:  $00001111.00000000.00000000.000000000 = 15.0.0.0$ Number of bits for subnet IDs? 333 =>  $512$  = $2^9$  => 9 bits Subnet mask: 11111111.11111111.10000000.000000000 Number of bits for host IDs? Number of host IDs per subnet?

Prof. Dr. Oliver Hahm – Computer Networks – Exercise Session 11 – WS 22/23 11/25

**1** Split into 30 subnets:  $Network$  ID: 11000011.00000001.000111111.00000000 = 195.1.31.0 Number of bits for subnet IDs?  $30 \Rightarrow 32 = 2^5 \Rightarrow 5$  bits Subnet mask: 11111111.11111111.11111111.111111000 Number of bits for host IDs? 3 Number of host IDs per subnet?  $2^3 - 2 = 6$ 2 Split into 333 subnets:  $Network$  ID:  $00001111.00000000.00000000.000000000 = 15.0.0.0$ Number of bits for subnet IDs? 333 =>  $512$  = $2^9$  => 9 bits Subnet mask: 11111111.11111111.10000000.000000000 Number of bits for host IDs? 15 Number of host IDs per subnet?

**1** Split into 30 subnets:  $Network$  ID: 11000011.00000001.000111111.00000000 = 195.1.31.0 Number of bits for subnet IDs?  $30 \Rightarrow 32 = 2^5 \Rightarrow 5$  bits Subnet mask: 11111111.11111111.11111111.111111000 Number of bits for host IDs? 3 Number of host IDs per subnet?  $2^3 - 2 = 6$ 2 Split into 333 subnets: Network ID:  $00001111.00000000.00000000.000000000 = 15.0.0.0$ Number of bits for subnet IDs? 333 =>  $512$  = $2^9$  => 9 bits Subnet mask: 11111111.11111111.10000000.000000000 Number of bits for host IDs? 15 Number of host IDs per subnet?  $2^{15} - 2 = 32,766$ **3** Split into 20 subnets:  $Network \text{ID} \cdot 10111101.00010111.00000000.000000000 = 189.23.0.0$ Number of bits for subnet IDs? Subnet mask: Number of bits for host IDs? Number of host IDs per subnet?

**1** Split into 30 subnets:  $Network$  ID: 11000011.00000001.000111111.00000000 = 195.1.31.0 Number of bits for subnet IDs?  $30 \Rightarrow 32 = 2^5 \Rightarrow 5$  bits Subnet mask: 11111111.11111111.11111111.111111000 Number of bits for host IDs? 3 Number of host IDs per subnet?  $2^3 - 2 = 6$ 2 Split into 333 subnets: Network ID:  $00001111.00000000.00000000.000000000 = 15.0.0.0$ Number of bits for subnet IDs? 333 =>  $512$  = $2^9$  => 9 bits Subnet mask: 11111111.11111111.10000000.000000000 Number of bits for host IDs? 15 Number of host IDs per subnet?  $2^{15} - 2 = 32,766$ **3** Split into 20 subnets:  $Network ID: 10111101.00010111.00000000.00000000 = 189.23.0.0$ Number of bits for subnet IDs? 20 => 32 = $2^5$  => 5 bits Subnet mask: Number of bits for host IDs? Number of host IDs per subnet?

**1** Split into 30 subnets:  $Network$  ID: 11000011.00000001.000111111.00000000 = 195.1.31.0 Number of bits for subnet IDs?  $30 \Rightarrow 32 = 2^5 \Rightarrow 5$  bits Subnet mask: 11111111.11111111.11111111.111111000 Number of bits for host IDs? 3 Number of host IDs per subnet?  $2^3 - 2 = 6$ 2 Split into 333 subnets: Network ID:  $00001111.00000000.00000000.000000000 = 15.0.0.0$ Number of bits for subnet IDs? 333 =>  $512$  = $2^9$  => 9 bits Subnet mask: 11111111.11111111.10000000.000000000 Number of bits for host IDs? 15 Number of host IDs per subnet?  $2^{15} - 2 = 32,766$ **3** Split into 20 subnets:  $Network \text{ID} \cdot 10111101.00010111.00000000.000000000 = 189.23.0.0$ Number of bits for subnet IDs? 20 => 32 = $2^5$  => 5 bits Subnet mask: 11111111.11111111.111111000.00000000 Number of bits for host IDs? Number of host IDs per subnet?

**1** Split into 30 subnets:  $Network$  ID: 11000011.00000001.000111111.00000000 = 195.1.31.0 Number of bits for subnet IDs?  $30 \Rightarrow 32 = 2^5 \Rightarrow 5$  bits Subnet mask: 11111111.11111111.11111111.111111000 Number of bits for host IDs? 3 Number of host IDs per subnet?  $2^3 - 2 = 6$ 2 Split into 333 subnets: Network ID:  $00001111.00000000.00000000.000000000 = 15.0.0.0$ Number of bits for subnet IDs? 333 =>  $512$  = $2^9$  => 9 bits Subnet mask: 11111111.11111111.10000000.000000000 Number of bits for host IDs? 15 Number of host IDs per subnet?  $2^{15} - 2 = 32,766$ **3** Split into 20 subnets:  $Network \text{ID} \cdot 10111101.00010111.00000000.000000000 = 189.23.0.0$ Number of bits for subnet IDs? 20 => 32 = $2^5$  => 5 bits Subnet mask: 11111111.11111111.111111000.00000000 Number of bits for host IDs? 11 Number of host IDs per subnet?

**1** Split into 30 subnets:  $Network ID: 11000011.00000001.00011111.00000000 = 195.1.31.0$ Number of bits for subnet IDs?  $30 \Rightarrow 32 = 2^5 \Rightarrow 5$  bits Subnet mask: 11111111.11111111.11111111.111111000 Number of bits for host IDs? 3 Number of host IDs per subnet?  $2^3 - 2 = 6$ 2 Split into 333 subnets: Network ID:  $00001111.00000000.00000000.000000000 = 15.0.0.0$ Number of bits for subnet IDs? 333 =>  $512$  = $2^9$  => 9 bits Subnet mask: 11111111.11111111.10000000.000000000 Number of bits for host IDs? 15 Number of host IDs per subnet?  $2^{15} - 2 = 32,766$ **3** Split into 20 subnets:  $Network \text{ID} \cdot 10111101.00010111.00000000.000000000 = 189.23.0.0$ Number of bits for subnet IDs? 20 => 32 = $2^5$  => 5 bits Subnet mask: 11111111.11111111.111111000.00000000 Number of bits for host IDs? 11 Number of host IDs per subnet?  $2^{11} - 2 = 2,046$ 

Each subnet should have 17 hosts: Network ID: 11000011.00000011.10000000.00000000 = 195.3.128.0 Number of bits for host IDs? Number of bits for subnet IDs? Number of possible subnets? Subnet mask:

Each subnet should have 17 hosts: Network ID: 11000011.00000011.10000000.00000000 = 195.3.128.0 Number of bits for host IDs?  $17 + 2 \Rightarrow 32 = 2^5 \Rightarrow 5 \text{ bits}$ Number of bits for subnet IDs? Number of possible subnets? Subnet mask:

Each subnet should have 17 hosts: Network ID: 11000011.00000011.10000000.00000000 = 195.3.128.0 Number of bits for host IDs?  $17 + 2 \Rightarrow 32 = 2^5 \Rightarrow 5 \text{ bits}$ Number of bits for subnet IDs? 3 Number of possible subnets? Subnet mask:

```
4 Each subnet should have 17 hosts:
Network ID: 11000011.00000011.10000000.00000000 = 195.3.128.0
Number of bits for host IDs? 17 + 2 \Rightarrow 32 = 2^5 \Rightarrow 5 \text{ bits}Number of bits for subnet IDs? 3
Number of possible subnets? 2^3=8Subnet mask:
```
- Each subnet should have 17 hosts: Network ID:  $11000011.00000011.10000000.00000000 = 195.3.128.0$ Number of bits for host IDs?  $17 + 2 \Rightarrow 32 = 2^5 \Rightarrow 5 \text{ bits}$ Number of bits for subnet IDs? 3 Number of possible subnets?  $2^3=8$ Subnet mask:  $11111111.1111111.1111111.11100000 = 255.255.255.224$ 5 Each subnet should have 10 hosts:
- $Network \text{ID: } 10000001.00001111.00000000.000000000 = 129.15.0.0$ Number of bits for host IDs? Number of bits for subnet IDs? Number of possible subnets? Subnet mask:

- Each subnet should have 17 hosts: Network ID:  $11000011.00000011.10000000.00000000 = 195.3.128.0$ Number of bits for host IDs?  $17 + 2 \Rightarrow 32 = 2^5 \Rightarrow 5 \text{ bits}$ Number of bits for subnet IDs? 3 Number of possible subnets?  $2^3=8$ Subnet mask:  $11111111.1111111.1111111.11100000 = 255.255.255.224$ Each subnet should have 10 hosts:
- $Network ID: 10000001.00001111.00000000.00000000 = 129.15.0.0$ Number of bits for host IDs?  $10 + 2 \Rightarrow 16 = 2^4 \Rightarrow 4$  bits Number of bits for subnet IDs? Number of possible subnets? Subnet mask:

- Each subnet should have 17 hosts: Network ID:  $11000011.00000011.10000000.00000000 = 195.3.128.0$ Number of bits for host IDs?  $17 + 2 \Rightarrow 32 = 2^5 \Rightarrow 5 \text{ bits}$ Number of bits for subnet IDs? 3 Number of possible subnets?  $2^3=8$ Subnet mask:  $11111111.1111111.1111111.11100000 = 255.255.255.224$ Each subnet should have 10 hosts:
- $Network ID: 10000001.00001111.00000000.00000000 = 129.15.0.0$ Number of bits for host IDs?  $10 + 2 \Rightarrow 16 = 2^4 \Rightarrow 4$  bits Number of bits for subnet IDs? 12 Number of possible subnets? Subnet mask:

- 4 Each subnet should have 17 hosts: Network ID:  $11000011.00000011.10000000.00000000 = 195.3.128.0$ Number of bits for host IDs?  $17 + 2 \Rightarrow 32 = 2^5 \Rightarrow 5 \text{ bits}$ Number of bits for subnet IDs? 3 Number of possible subnets?  $2^3=8$ Subnet mask:  $11111111.1111111.1111111.11100000 = 255.255.255.224$ 5 Each subnet should have 10 hosts:
- $Network ID: 10000001.00001111.00000000.00000000 = 129.15.0.0$ Number of bits for host IDs?  $10 + 2 \Rightarrow 16 = 2^4 \Rightarrow 4$  bits Number of bits for subnet IDs? 12 Number of possible subnets?  $2^{12} = 4096$ Subnet mask:

- Each subnet should have 17 hosts: Network ID:  $11000011.00000011.10000000.00000000 = 195.3.128.0$ Number of bits for host IDs?  $17 + 2 \Rightarrow 32 = 2^5 \Rightarrow 5 \text{ bits}$ Number of bits for subnet IDs? 3 Number of possible subnets?  $2^3=8$ Subnet mask:  $11111111.1111111.1111111.11100000 = 255.255.255.224$ 5 Each subnet should have 10 hosts:  $Network ID: 10000001.00001111.00000000.00000000 = 129.15.0.0$ Number of bits for host IDs?  $10 + 2 \Rightarrow 16 = 2^4 \Rightarrow 4$  bits
	- Number of bits for subnet IDs? 12
	- Number of possible subnets?  $2^{12} = 4096$
	- Subnet mask:  $11111111.1111111.1111111.11110000 = 255.255.255.240$

Calculate the checksum for each IP header:

- 4500 0034 4C22 4000 F706 ???? C163 9055 0A00 008B
- 4500 0034 671E 4000 4006 ???? 0A00 008b C163 9055
- 4500 00F2 0000 4000 4011 ???? 0A00 008b 0A00 00FF

Verify the checksum of each IP header:

- 4500 0034 02FD 4000 3606 276C 6CA0 A330 0A00 008B
- 4500 00E7 02FC 4000 3606 37BC 6CA0 A330 0A00 008B

Calculate the checksum for each IP header:

- 4500 0034 4C22 4000 F706 DB5D C163 9055 0A00 008B
- 4500 0034 671E 4000 4006 ???? 0A00 008b C163 9055
- 4500 00F2 0000 4000 4011 ???? 0A00 008b 0A00 00FF

Verify the checksum of each IP header:

- 4500 0034 02FD 4000 3606 276C 6CA0 A330 0A00 008B
- 4500 00E7 02FC 4000 3606 37BC 6CA0 A330 0A00 008B

Calculate the checksum for each IP header:

- 4500 0034 4C22 4000 F706 DB5D C163 9055 0A00 008B
- 4500 0034 671E 4000 4006 7762 0A00 008b C163 9055
- 4500 00F2 0000 4000 4011 ???? 0A00 008b 0A00 00FF

Verify the checksum of each IP header:

- 4500 0034 02FD 4000 3606 276C 6CA0 A330 0A00 008B
- 4500 00E7 02FC 4000 3606 37BC 6CA0 A330 0A00 008B

Calculate the checksum for each IP header:

- 4500 0034 4C22 4000 F706 DB5D C163 9055 0A00 008B
- 4500 0034 671E 4000 4006 7762 0A00 008b C163 9055
- 4500 00F2 0000 4000 4011 2472 0A00 008b 0A00 00FF

Verify the checksum of each IP header:

- 4500 0034 02FD 4000 3606 276C 6CA0 A330 0A00 008B
- 4500 00E7 02FC 4000 3606 37BC 6CA0 A330 0A00 008B

Calculate the checksum for each IP header:

- 4500 0034 4C22 4000 F706 DB5D C163 9055 0A00 008B
- 4500 0034 671E 4000 4006 7762 0A00 008b C163 9055
- 4500 00F2 0000 4000 4011 2472 0A00 008b 0A00 00FF

Verify the checksum of each IP header:

4500 0034 02FD 4000 3606 276C 6CA0 A330 0A00 008B

 $\rightarrow$  Correct

4500 00E7 02FC 4000 3606 37BC 6CA0 A330 0A00 008B

Calculate the checksum for each IP header:

- 4500 0034 4C22 4000 F706 DB5D C163 9055 0A00 008B
- 4500 0034 671E 4000 4006 7762 0A00 008b C163 9055
- 4500 00F2 0000 4000 4011 2472 0A00 008b 0A00 00FF

Verify the checksum of each IP header:

- 4500 0034 02FD 4000 3606 276C 6CA0 A330 0A00 008B
- $\rightarrow$  Correct
	- 4500 00E7 02FC 4000 3606 37BC 6CA0 A330 0A00 008B
- $\rightarrow$  Wrong! Correct is: 26BA
	- 4500 0034 A9D5 4000 4006 814E 0A00 008B adC2 4613

Calculate the checksum for each IP header:

- 4500 0034 4C22 4000 F706 DB5D C163 9055 0A00 008B
- 4500 0034 671E 4000 4006 7762 0A00 008b C163 9055
- 4500 00F2 0000 4000 4011 2472 0A00 008b 0A00 00FF

Verify the checksum of each IP header:

4500 0034 02FD 4000 3606 276C 6CA0 A330 0A00 008B

 $\rightarrow$  Correct

- 4500 00E7 02FC 4000 3606 37BC 6CA0 A330 0A00 008B
- $\rightarrow$  Wrong! Correct is: 26BA
	- 4500 0034 A9D5 4000 4006 814E 0A00 008B adC2 4613
- $\rightarrow$  Wrong! Correct is: 928E

- Name the three private IPv4 address spaces.
- 2 What is the prefix for a link-local address in IPv4 and IPv6 networks?
- 3 Which of the following IPv4 addresses are multicast addresses?
- How can an IPv6 anycast address be distinguished from a unicast or a multicast address?
- Which IPv6 address can you use in order to *ping* all stations in a local network?
- 6 What type of address is given with fd04:2342:0815:1:6770:37ca:7a5c:f408/64? What is its purpose?
- What type of address is given with ff02::1:ff5c:f408? What is its purpose?

- Name the three private IPv4 address spaces.
- $\rightarrow$  10.0.0.0/8, 172.16.0.0/12, and 192.168.0.0/16
- 2 What is the prefix for a link-local address in IPv4 and IPv6 networks?
- Which of the following IPv4 addresses are multicast addresses?
- How can an IPv6 anycast address be distinguished from a unicast or a multicast address?
- Which IPv6 address can you use in order to *ping* all stations in a local network?
- 6 What type of address is given with fd04:2342:0815:1:6770:37ca:7a5c:f408/64? What is its purpose?
- What type of address is given with ff02::1:ff5c:f408? What is its purpose?

- Name the three private IPv4 address spaces.
- $\rightarrow$  10.0.0.0/8, 172.16.0.0/12, and 192.168.0.0/16
- 2 What is the prefix for a link-local address in IPv4 and IPv6 networks?
- $\rightarrow$  169.254.0.0/16 and fe80::/10
- Which of the following IPv4 addresses are multicast addresses?
- How can an IPv6 anycast address be distinguished from a unicast or a multicast address?
- Which IPv6 address can you use in order to *ping* all stations in a local network?
- 6 What type of address is given with fd04:2342:0815:1:6770:37ca:7a5c:f408/64? What is its purpose?
- What type of address is given with ff02::1:ff5c:f408? What is its purpose?

- **1** Name the three private IPv4 address spaces.
- $\rightarrow$  10.0.0.0/8, 172.16.0.0/12, and 192.168.0.0/16
- 2 What is the prefix for a link-local address in IPv4 and IPv6 networks?
- $\rightarrow$  169.254.0.0/16 and fe80::/10
- Which of the following IPv4 addresses are multicast addresses?
	- 224.1.2.3
	- 234.23.23.23
- How can an IPv6 anycast address be distinguished from a unicast or a multicast address?
- Which IPv6 address can you use in order to *ping* all stations in a local network?
- 6 What type of address is given with fd04:2342:0815:1:6770:37ca:7a5c:f408/64? What is its purpose?
- What type of address is given with ff02::1:ff5c:f408? What is its purpose?

- **1** Name the three private IPv4 address spaces.
- $\rightarrow$  10.0.0.0/8, 172.16.0.0/12, and 192.168.0.0/16
- 2 What is the prefix for a link-local address in IPv4 and IPv6 networks?
- $\rightarrow$  169.254.0.0/16 and fe80::/10
- Which of the following IPv4 addresses are multicast addresses?
	- 224.1.2.3
	- 234.23.23.23
- How can an IPv6 anycast address be distinguished from a unicast or a multicast address?
- As soon as a unicast address is assigned to more than one interface it becomes an anycast address.
- Which IPv6 address can you use in order to *ping* all stations in a local network?
- 6 What type of address is given with fd04:2342:0815:1:6770:37ca:7a5c:f408/64? What is its purpose?
- What type of address is given with ff02::1:ff5c:f408? What is its purpose?

- **1** Name the three private IPv4 address spaces.
- $\rightarrow$  10.0.0.0/8, 172.16.0.0/12, and 192.168.0.0/16
- 2 What is the prefix for a link-local address in IPv4 and IPv6 networks?
- $\rightarrow$  169.254.0.0/16 and fe80::/10
- Which of the following IPv4 addresses are multicast addresses?
	- 224.1.2.3
	- 234.23.23.23
- How can an IPv6 anycast address be distinguished from a unicast or a multicast address?
- As soon as a unicast address is assigned to more than one interface it becomes an anycast address.
- 5 Which IPv6 address can you use in order to *ping* all stations in a local network?
- $\rightarrow$  Using the *all nodes* multicast addresses: (ff02::1 and ff05::1).
- 6 What type of address is given with fd04:2342:0815:1:6770:37ca:7a5c:f408/64? What is its purpose?
- What type of address is given with ff02::1:ff5c:f408? What is its purpose?
## Exercise 5: Address Types and Spaces

- **1** Name the three private IPv4 address spaces.
- $\rightarrow$  10.0.0.0/8, 172.16.0.0/12, and 192.168.0.0/16
- 2 What is the prefix for a link-local address in IPv4 and IPv6 networks?
- $\rightarrow$  169.254.0.0/16 and fe80::/10
- Which of the following IPv4 addresses are multicast addresses?
	- 224.1.2.3
	- 234.23.23.23
- 4 How can an IPv6 anycast address be distinguished from a unicast or a multicast address?
- As soon as a unicast address is assigned to more than one interface it becomes an anycast address.
- 5 Which IPv6 address can you use in order to *ping* all stations in a local network?
- $\rightarrow$  Using the *all nodes* multicast addresses: (ff02::1 and ff05::1).
- 6 What type of address is given with fd04:2342:0815:1:6770:37ca:7a5c:f408/64? What is its purpose?
- $\rightarrow$  This is a unique local address (ULA) which serves a similar purpose as private address in IPv4.
- What type of address is given with ff02::1:ff5c:f408? What is its purpose?

## Exercise 5: Address Types and Spaces

- **1** Name the three private IPv4 address spaces.
- $\rightarrow$  10.0.0.0/8, 172.16.0.0/12, and 192.168.0.0/16
- 2 What is the prefix for a link-local address in IPv4 and IPv6 networks?
- $\rightarrow$  169.254.0.0/16 and fe80::/10
- Which of the following IPv4 addresses are multicast addresses?
	- 224.1.2.3
	- 234.23.23.23
- 4 How can an IPv6 anycast address be distinguished from a unicast or a multicast address?
- As soon as a unicast address is assigned to more than one interface it becomes an anycast address.
- 5 Which IPv6 address can you use in order to *ping* all stations in a local network?
- $\rightarrow$  Using the *all nodes* multicast addresses: (ff02::1 and ff05::1).
- 6 What type of address is given with fd04:2342:0815:1:6770:37ca:7a5c:f408/64? What is its purpose?
- $\rightarrow$  This is a unique local address (ULA) which serves a similar purpose as private address in IPv4.
- What type of address is given with ff02::1:ff5c:f408? What is its purpose?
- This is a solicited node multicast address which is used for NDP.

Prof. Dr. Oliver Hahm – Computer Networks – Exercise Session  $11 - WS$  22/23 14/25

#### Exercise 6: Fragmenting IP Packets

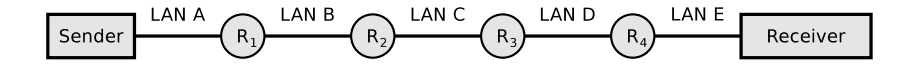

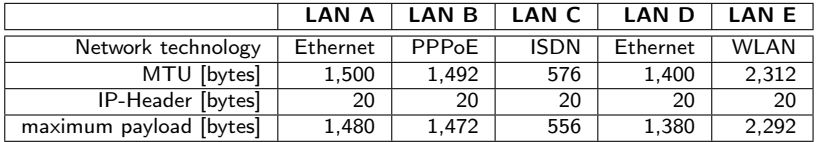

## Exercise 6: Fragmenting IP Packets

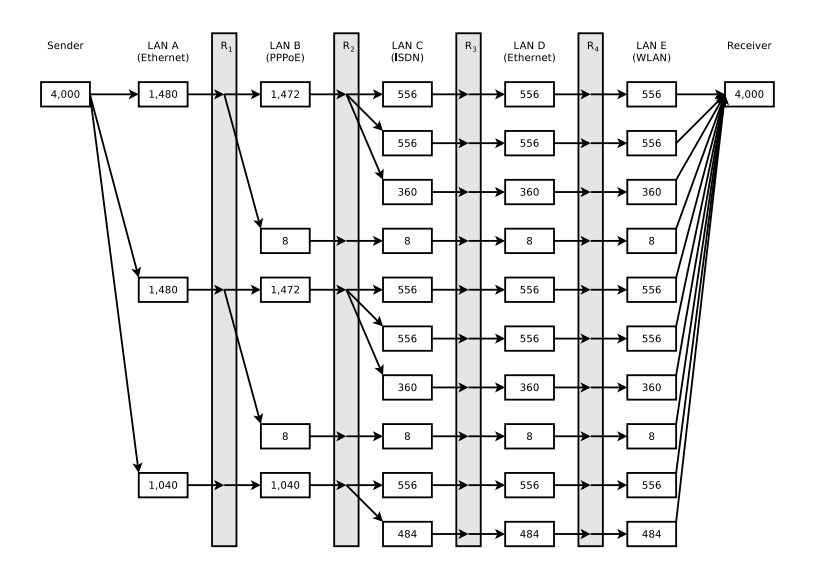

Prof. Dr. Oliver Hahm – Computer Networks – Exercise Session 11 – WS 22/23 15/25

What is an autonomous system?

- <span id="page-76-0"></span>Which two major classes for adaptive, dynamic routing protocols exist?
- Which algorithms are implemented by each of the routing protocol classes from subtask [2?](#page-76-0)

- The Border Gateway Protocol  $(BGP)$  is a protocol for...
- Which routing protocol class from subtask [2](#page-76-0) implements the BGP?
- **6** Open Shortest Path First (OSPF) is a protocol for...

#### What is an autonomous system?

Each AS consists of a group of logical networks, which use the Internet Protocol, are operated and managed by the same organization (e.g. an Internet Service Provider, a corporation or university) and use the same routing protocol.

Which two major classes for adaptive, dynamic routing protocols exist?

Which algorithms are implemented by each of the routing protocol classes from subtask [2?](#page-76-0)

- The Border Gateway Protocol  $(BGP)$  is a protocol for...
- Which routing protocol class from subtask [2](#page-76-0) implements the BGP?
- Open Shortest Path First (OSPF) is a protocol for...

#### What is an autonomous system?

Each AS consists of a group of logical networks, which use the Internet Protocol, are operated and managed by the same organization (e.g. an Internet Service Provider, a corporation or university) and use the same routing protocol.

Which two major classes for adaptive, dynamic routing protocols exist?

Distance Vector Routing Protocols and Link State Routing Protocols.

Which algorithms are implemented by each of the routing protocol classes from subtask [2?](#page-76-0)

- The Border Gateway Protocol  $(BGP)$  is a protocol for...
- Which routing protocol class from subtask [2](#page-76-0) implements the BGP?
- Open Shortest Path First (OSPF) is a protocol for...

#### What is an autonomous system?

Each AS consists of a group of logical networks, which use the Internet Protocol, are operated and managed by the same organization (e.g. an Internet Service Provider, a corporation or university) and use the same routing protocol.

Which two major classes for adaptive, dynamic routing protocols exist?

Distance Vector Routing Protocols and Link State Routing Protocols.

Which algorithms are implemented by each of the routing protocol classes from subtask [2?](#page-76-0)

Distance Vector Routing Protocols implement the Bellman-Ford algorithm, Link State Routing Protocols implement the Dijkstra algorithm.

- The Border Gateway Protocol  $(BGP)$  is a protocol for...
- Which routing protocol class from subtask [2](#page-76-0) implements the BGP?
- **6** Open Shortest Path First (OSPF) is a protocol for...

#### What is an autonomous system?

Each AS consists of a group of logical networks, which use the Internet Protocol, are operated and managed by the same organization (e.g. an Internet Service Provider, a corporation or university) and use the same routing protocol.

Which two major classes for adaptive, dynamic routing protocols exist?

Distance Vector Routing Protocols and Link State Routing Protocols.

Which algorithms are implemented by each of the routing protocol classes from subtask [2?](#page-76-0)

Distance Vector Routing Protocols implement the Bellman-Ford algorithm, Link State Routing Protocols implement the Dijkstra algorithm.

- The Border Gateway Protocol  $(BGP)$  is a protocol for...
- $\rightarrow$  Inter-AS routing
- Which routing protocol class from subtask [2](#page-76-0) implements the BGP?
- **6** Open Shortest Path First (OSPF) is a protocol for...

#### What is an autonomous system?

Each AS consists of a group of logical networks, which use the Internet Protocol, are operated and managed by the same organization (e.g. an Internet Service Provider, a corporation or university) and use the same routing protocol.

Which two major classes for adaptive, dynamic routing protocols exist?

Distance Vector Routing Protocols and Link State Routing Protocols.

Which algorithms are implemented by each of the routing protocol classes from subtask [2?](#page-76-0)

Distance Vector Routing Protocols implement the Bellman-Ford algorithm, Link State Routing Protocols implement the Dijkstra algorithm.

- The Border Gateway Protocol  $(BGP)$  is a protocol for...
- $\rightarrow$  Inter-AS routing
- Which routing protocol class from subtask [2](#page-76-0) implements the BGP?

None - BGP implements a Vector Path Routing

Open Shortest Path First (OSPF) is a protocol for...

#### What is an autonomous system?

Each AS consists of a group of logical networks, which use the Internet Protocol, are operated and managed by the same organization (e.g. an Internet Service Provider, a corporation or university) and use the same routing protocol.

Which two major classes for adaptive, dynamic routing protocols exist?

Distance Vector Routing Protocols and Link State Routing Protocols.

Which algorithms are implemented by each of the routing protocol classes from subtask [2?](#page-76-0)

Distance Vector Routing Protocols implement the Bellman-Ford algorithm, Link State Routing Protocols implement the Dijkstra algorithm.

- The Border Gateway Protocol  $(BGP)$  is a protocol for...
- $\rightarrow$  Inter-AS routing
- Which routing protocol class from subtask [2](#page-76-0) implements the BGP?

None - BGP implements a Vector Path Routing

- **6** Open Shortest Path First (OSPF) is a protocol for...
- $\rightarrow$  Intra-AS routing

- **7** Which routing protocol class from subtask [2](#page-76-0) implements OSPF?
- The Routing Information Protocol  $(RIP)$  is a protocol for...
- Which routing protocol class from subtask [2](#page-76-0) implements the RIP?
- **10** When RIP is used, each Router communicates only with its direct neighbors. What are the advantages and drawbacks of method?
- **11** When RIP is used, the path cost (metric) depend only on the number of Routers (hops), which need to be passed on the way to the destination network. What is the drawback of this method?
- **12** When OSPF is used, all Routers communicate with each other. What are the advantages and drawbacks of method?

- **7** Which routing protocol class from subtask [2](#page-76-0) implements OSPF? Link State Routing
- The Routing Information Protocol (RIP) is a protocol for...
- Which routing protocol class from subtask [2](#page-76-0) implements the RIP?
- **10** When RIP is used, each Router communicates only with its direct neighbors. What are the advantages and drawbacks of method?
- **11** When RIP is used, the path cost (metric) depend only on the number of Routers (hops), which need to be passed on the way to the destination network. What is the drawback of this method?
- **12** When OSPF is used, all Routers communicate with each other. What are the advantages and drawbacks of method?

- **7** Which routing protocol class from subtask [2](#page-76-0) implements OSPF? Link State Routing
- The Routing Information Protocol (RIP) is a protocol for...
- $\rightarrow$  Intra-AS routing
- **9** Which routing protocol class from subtask [2](#page-76-0) implements the RIP?
- **10** When RIP is used, each Router communicates only with its direct neighbors. What are the advantages and drawbacks of method?
- **11** When RIP is used, the path cost (metric) depend only on the number of Routers (hops), which need to be passed on the way to the destination network. What is the drawback of this method?
- **12** When OSPF is used, all Routers communicate with each other. What are the advantages and drawbacks of method?

- **7** Which routing protocol class from subtask [2](#page-76-0) implements OSPF? Link State Routing
- The Routing Information Protocol (RIP) is a protocol for...
- $\rightarrow$  Intra-AS routing
- **9** Which routing protocol class from subtask [2](#page-76-0) implements the RIP? Distance Vector Routing
- **10** When RIP is used, each Router communicates only with its direct neighbors. What are the advantages and drawbacks of method?
- **11** When RIP is used, the path cost (metric) depend only on the number of Routers (hops), which need to be passed on the way to the destination network. What is the drawback of this method?
- **12** When OSPF is used, all Routers communicate with each other. What are the advantages and drawbacks of method?

- **7** Which routing protocol class from subtask [2](#page-76-0) implements OSPF? Link State Routing
- The Routing Information Protocol (RIP) is a protocol for...
- $\rightarrow$  Intra-AS routing
- **9** Which routing protocol class from subtask [2](#page-76-0) implements the RIP? Distance Vector Routing
- **10** When RIP is used, each Router communicates only with its direct neighbors. What are the advantages and drawbacks of method? Advantage: The network is not flooded  $\implies$  protocol causes little overhead. Drawback: Long convergence time because updates propagate slowly.
- **11** When RIP is used, the path cost (metric) depend only on the number of Routers (hops), which need to be passed on the way to the destination network. What is the drawback of this method?
- 12 When OSPF is used, all Routers communicate with each other. What are the advantages and drawbacks of method?

- **7** Which routing protocol class from subtask [2](#page-76-0) implements OSPF? Link State Routing
- 8 The Routing Information Protocol (RIP) is a protocol for...
- $\rightarrow$  Intra-AS routing
- **9** Which routing protocol class from subtask [2](#page-76-0) implements the RIP? Distance Vector Routing
- **10** When RIP is used, each Router communicates only with its direct neighbors. What are the advantages and drawbacks of method? Advantage: The network is not flooded  $\implies$  protocol causes little overhead. Drawback: Long convergence time because updates propagate slowly.
- **11** When RIP is used, the path cost (metric) depend only on the number of Routers (hops), which need to be passed on the way to the destination network. What is the drawback of this method?

The metric hop count often results in routes, which are not optimal, because all network segments have an equal weight.

**12** When OSPF is used, all Routers communicate with each other. What are the advantages and drawbacks of method?

- **7** Which routing protocol class from subtask [2](#page-76-0) implements OSPF? Link State Routing
- 8 The Routing Information Protocol (RIP) is a protocol for...
- $\rightarrow$  Intra-AS routing
- **9** Which routing protocol class from subtask [2](#page-76-0) implements the RIP? Distance Vector Routing
- **10** When RIP is used, each Router communicates only with its direct neighbors. What are the advantages and drawbacks of method? Advantage: The network is not flooded  $\implies$  protocol causes little overhead. Drawback: Long convergence time because updates propagate slowly.
- **11** When RIP is used, the path cost (metric) depend only on the number of Routers (hops), which need to be passed on the way to the destination network. What is the drawback of this method?

The metric hop count often results in routes, which are not optimal, because all network segments have an equal weight.

**12** When OSPF is used, all Routers communicate with each other. What are the advantages and drawbacks of method?

Advantage: Short convergence time.

**Drawback:** The network is flooded  $\implies$  protocol causes strong overhead.

Prof. Dr. Oliver Hahm – Computer Networks – Exercise Session 11 – WS 22/23 17/25

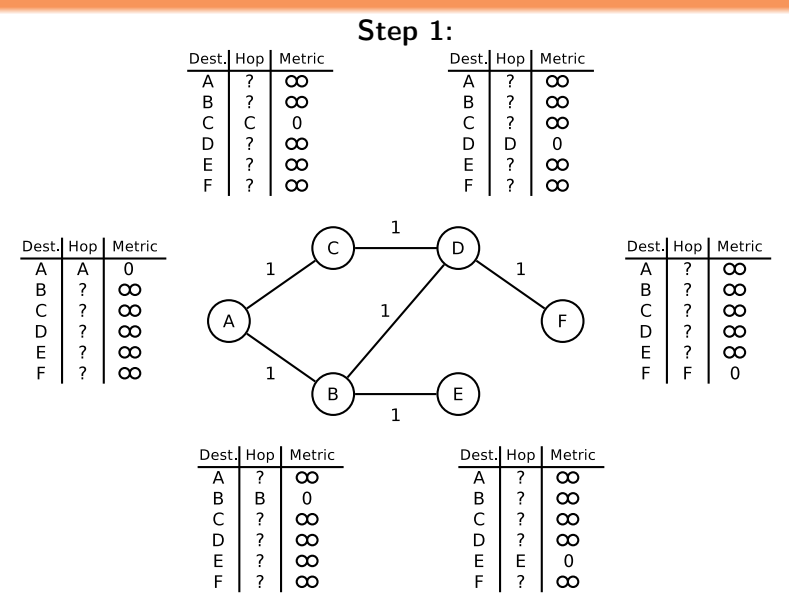

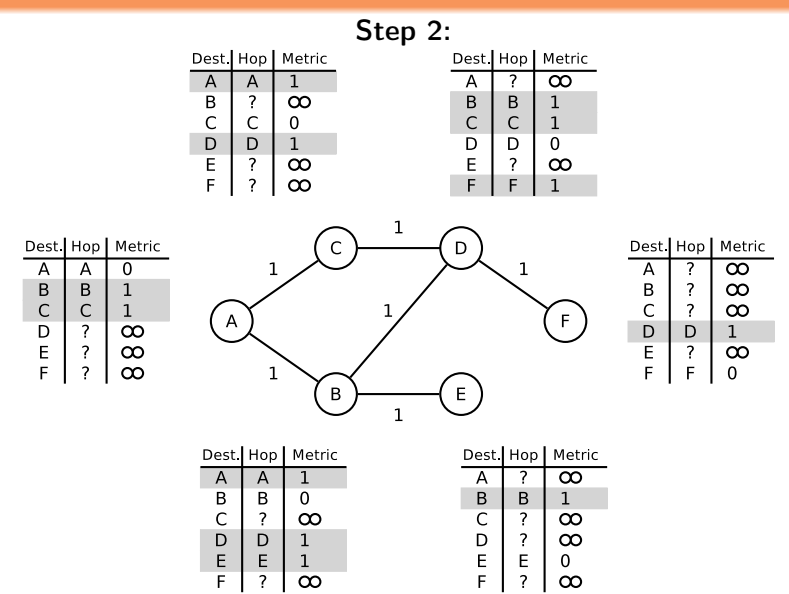

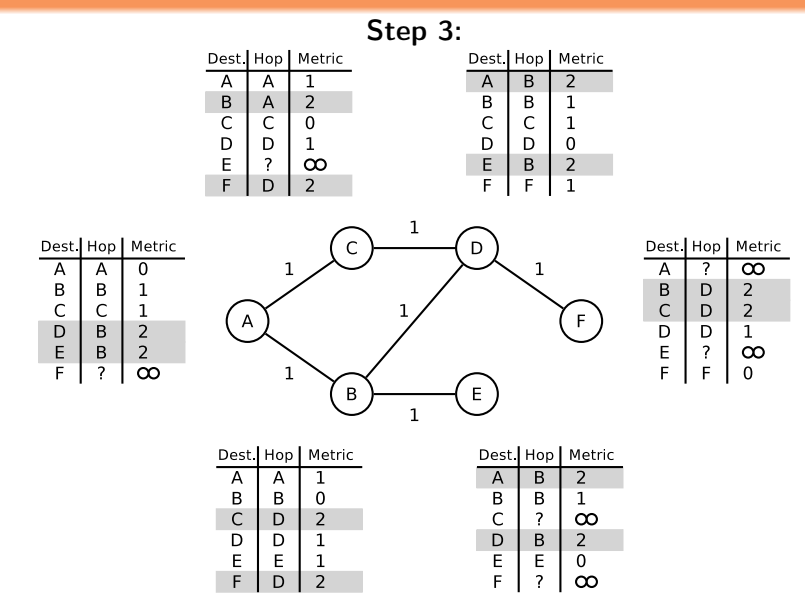

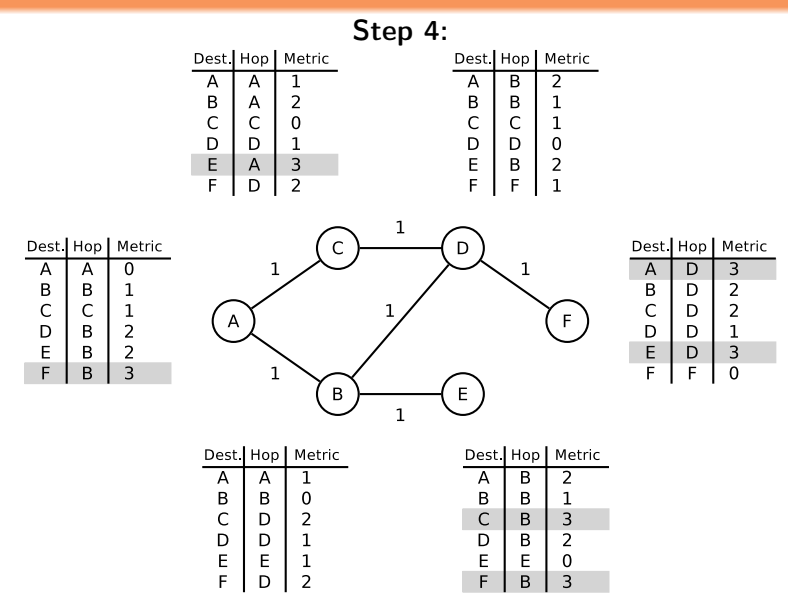

Prof. Dr. Oliver Hahm – Computer Networks – Exercise Session 11 – WS 22/23 18/25 18/25

# Exercise 9.1: Dijkstra's Algorithm

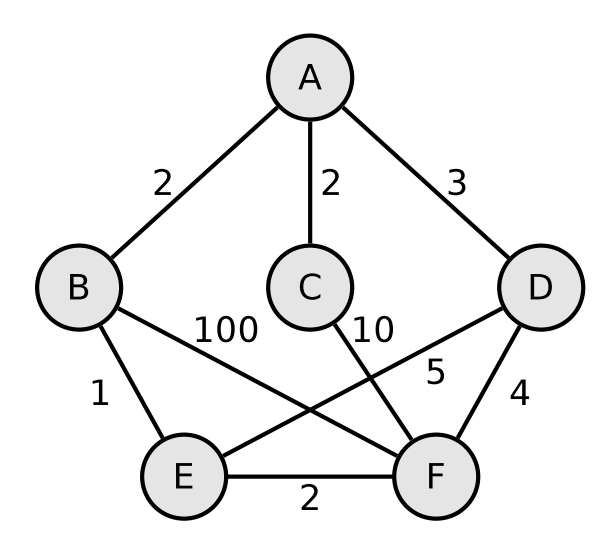

# Exercise 9.1: Dijkstra's Algorithm

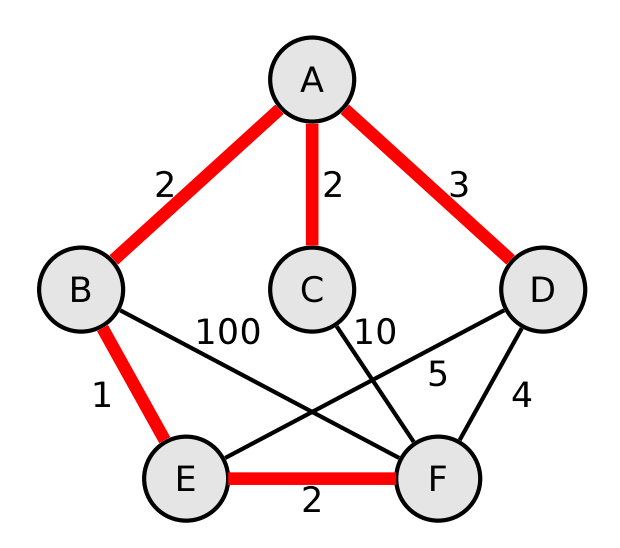

# Exercise 9.2: Dijkstra's Algorithm

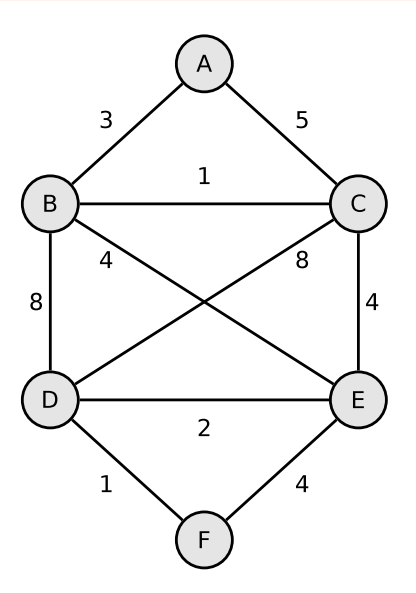

# Exercise 9.2: Dijkstra's Algorithm

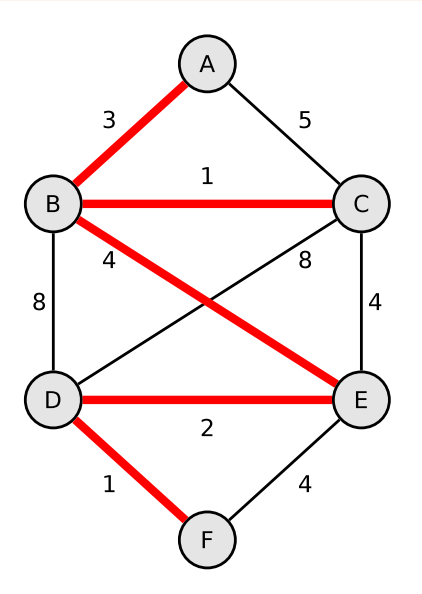

- 1080:0000:0000:0000:0007:0700:0003:316b
- 2001:0db8:0000:0000:f065:00ff:0000:03ec
- 2001:0db8:3c4d:0016:0000:0000:2a3f:2a4d
- 2001:0c60:f0a1:0000:0000:0000:0000:0001
- 2111:00ab:0000:0004:0000:0000:0000:1234

- 1080:0000:0000:0000:0007:0700:0003:316b Solution: 1080::7:700:3:316b
- 2001:0db8:0000:0000:f065:00ff:0000:03ec
- 2001:0db8:3c4d:0016:0000:0000:2a3f:2a4d
- 2001:0c60:f0a1:0000:0000:0000:0000:0001
- 2111:00ab:0000:0004:0000:0000:0000:1234

Simplify these IPv6 addresses:

- 1080:0000:0000:0000:0007:0700:0003:316b Solution: 1080::7:700:3:316b
- 2001:0db8:0000:0000:f065:00ff:0000:03ec

Solution: 2001:db8::f065:ff:0:3ec

- 2001:0db8:3c4d:0016:0000:0000:2a3f:2a4d
- 2001:0c60:f0a1:0000:0000:0000:0000:0001
- 2111:00ab:0000:0004:0000:0000:0000:1234

- 1080:0000:0000:0000:0007:0700:0003:316b Solution: 1080::7:700:3:316b
- 2001:0db8:0000:0000:f065:00ff:0000:03ec Solution: 2001:db8::f065:ff:0:3ec
- 2001:0db8:3c4d:0016:0000:0000:2a3f:2a4d  $Solution: 2001: db8: 3c4d: 16: 2a3f: 2a4d$
- 2001:0c60:f0a1:0000:0000:0000:0000:0001
- 2111:00ab:0000:0004:0000:0000:0000:1234

- 1080:0000:0000:0000:0007:0700:0003:316b Solution: 1080::7:700:3:316b
- 2001:0db8:0000:0000:f065:00ff:0000:03ec Solution: 2001:db8::f065:ff:0:3ec
- 2001:0db8:3c4d:0016:0000:0000:2a3f:2a4d  $Solution: 2001: db8: 3c4d: 16: 2a3f: 2a4d$
- 2001:0c60:f0a1:0000:0000:0000:0000:0001 Solution: 2001:c60:f0a1::1
- 2111:00ab:0000:0004:0000:0000:0000:1234

- 1080:0000:0000:0000:0007:0700:0003:316b Solution: 1080::7:700:3:316b
- 2001:0db8:0000:0000:f065:00ff:0000:03ec Solution: 2001:db8::f065:ff:0:3ec
- 2001:0db8:3c4d:0016:0000:0000:2a3f:2a4d  $Solution: 2001: db8: 3c4d: 16: 2a3f: 2a4d$
- 2001:0c60:f0a1:0000:0000:0000:0000:0001 Solution: 2001:c60:f0a1::1
- 2111:00ab:0000:0004:0000:0000:0000:1234 Solution: 2111:ab:0:4::1234

Provide all positions of these simplified IPv6 addresses:

- $2001::2:0:0:1$
- 2001:db8:0:c::1c
- 1080::9956:0:0:234
- 2001:638:208:ef34::91ff:0:5424
- 2001:0:85a4::4a1e:370:7112

Provide all positions of these simplified IPv6 addresses:

2001::2:0:0:1

Solution: 2001:0000:0000:0000:0002:0000:0000:0001

- 2001:db8:0:c::1c
- 1080::9956:0:0:234
- 2001:638:208:ef34::91ff:0:5424
- 2001:0:85a4::4a1e:370:7112

Provide all positions of these simplified IPv6 addresses:

 $2001::2:0:0:1$ 

Solution: 2001:0000:0000:0000:0002:0000:0000:0001

 $2001:db8:0:c::1c$ 

Solution: 2001:0db8:0000:000c:0000:0000:0000:001c

- $1080::9956:0:0:234$
- $2001.638.208.96434.91ff.0.5424$

2001:0:85a4::4a1e:370:7112

Provide all positions of these simplified IPv6 addresses:

2001::2:0:0:1

Solution: 2001:0000:0000:0000:0002:0000:0000:0001

 $2001:db8:0:c::1c$ 

Solution: 2001:0db8:0000:000c:0000:0000:0000:001c

 $1080::9956:0:0:234$ 

Solution: 1080:0000:0000:0000:9956:0000:0000:0234

- $2001.638.208.96434.91ff.0.5424$
- 2001:0:85a4::4a1e:370:7112
# Exercise 10.2: IPv6 Address Representation

Provide all positions of these simplified IPv6 addresses:

2001::2:0:0:1

Solution: 2001:0000:0000:0000:0002:0000:0000:0001

 $2001:$ db $8:0:$ c::1c

Solution: 2001:0db8:0000:000c:0000:0000:0000:001c

 $1080::9956:0:0:234$ 

Solution: 1080:0000:0000:0000:9956:0000:0000:0234

 $2001.638.208.96434.91ff.0.5424$ 

Solution: 2001:0638:0208:ef34:0000:91ff:0000:5424

2001:0:85a4::4a1e:370:7112

# Exercise 10.2: IPv6 Address Representation

Provide all positions of these simplified IPv6 addresses:

2001::2:0:0:1

Solution: 2001:0000:0000:0000:0002:0000:0000:0001

 $2001:$ db $8:0:$ c::1c

Solution: 2001:0db8:0000:000c:0000:0000:0000:001c

 $1080::9956:0:0:234$ 

Solution: 1080:0000:0000:0000:9956:0000:0000:0234

 $2001.638.208.964134.91ff.0.5424$ 

Solution: 2001:0638:0208:ef34:0000:91ff:0000:5424

2001:0:85a4::4a1e:370:7112

Solution: 2001:0000:85a4:0000:0000:4a1e:0370:7112

## Exercise 11.1: Do some research

**1** The transition from IPv4 to IPv6 may indicate that one IP version number has been skipped. What happened to IPv5?

### Exercise 11.1: Do some research

1 The transition from IPv4 to IPv6 may indicate that one IP version number has been skipped. What happened to IPv5?

The protocol to be transported on the network layer using an IP header with the version set to 5 is the Internet Stream Protocol. It defines a family of experimental protocols which were never introduced for public use. It is specified in RFCs 1190 and 1819 and some concepts were adopted for ATM or MPLS.

## Exercise 11.2: Do some research

2 Explain the meaning of the fields Flags, MSS, Window, and irtt in the forwarding table as shown in task 2.

## Exercise 11.2: Do some research

**2** Explain the meaning of the fields Flags, MSS, Window, and irtt in the forwarding table as shown in task 2.

Flags :

- U route is up
- H target is a host
- G use gateway
- R reinstate route for dynamic routing
- D dynamically installed by daemon or redirect
- M modified from routing daemon or redirect
- A installed by addrconf
- C cache entry
- reject route
- MSS Default maximum segment size for TCP connections over this route.
- Window Default window size for TCP connections over this route.
	- irtt Initial RTT (Round Trip Time). The kernel uses this to guess about the best TCP protocol parameters without waiting on (possibly slow) answers.

# Exercise 11.3: Do some research

**4** Explain what BGP hijacking is and list two popular incidents where it was used and why.

#### **5** What is the ASN our university's network reside in?

# Exercise 11.3: Do some research

Explain what **BGP hijacking** is and list two popular incidents where it was used and why.

BGP hijacking is the incidental or malicious takeover of IP ranges by corrupting routing tables maintained using BGP.

- **April 8, 2010: Chinese ISP hijacks the Internet**
- **January 2017: Iranian pornography censorship.**
- **5** What is the ASN our university's network reside in?

# Exercise 11.3: Do some research

Explain what **BGP hijacking** is and list two popular incidents where it was used and why.

BGP hijacking is the incidental or malicious takeover of IP ranges by corrupting routing tables maintained using BGP.

- **April 8, 2010: Chinese ISP hijacks the Internet**
- **January 2017: Iranian pornography censorship.**
- **5** What is the ASN our university's network reside in?

AS680 - Verein zur Foerderung eines Deutschen Forschungsnetzes e.V.  $\rightarrow$  <https://www.bigdatacloud.com/asn-lookup/AS680>